# cadati Documentation

Release unknown

**TU Wien** 

May 03, 2023

## **Contents**

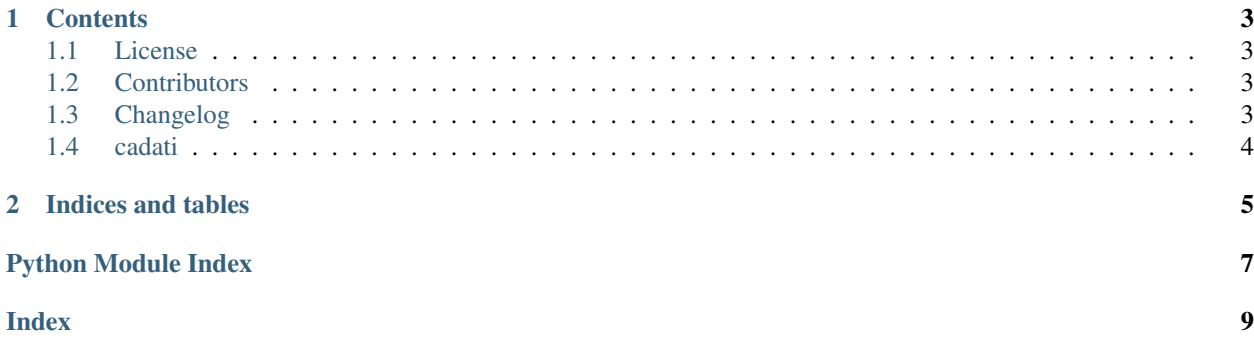

This is the documentation of **cadati**.

Note: This is the main page of your project's [Sphinx](http://www.sphinx-doc.org/) documentation. It is formatted in [reStructuredText.](http://www.sphinx-doc.org/en/master/usage/restructuredtext/basics.html) Add additional pages by creating rst-files in docs and adding them to the [toctree](http://www.sphinx-doc.org/en/master/usage/restructuredtext/directives.html) below. Use then [references](http://www.sphinx-doc.org/en/stable/markup/inline.html) in order to link them from this page, e.g. *[Contributors](#page-6-2)* and *[Changelog](#page-6-3)*.

It is also possible to refer to the documentation of other Python packages with the [Python domain syntax.](http://sphinx-doc.org/domains.html#the-python-domain) By default you can reference the documentation of [Sphinx,](http://www.sphinx-doc.org/) [Python,](http://docs.python.org/) [NumPy,](http://docs.scipy.org/doc/numpy) [SciPy,](http://docs.scipy.org/doc/scipy/reference/) [matplotlib,](https://matplotlib.org/contents.html) [Pandas,](http://pandas.pydata.org/pandas-docs/stable) [Scikit-Learn.](http://scikit-learn.org/stable) You can add more by extending the intersphinx\_mapping in your Sphinx's conf.py.

The pretty useful extension [autodoc](http://www.sphinx-doc.org/en/stable/ext/autodoc.html) is activated by default and lets you include documentation from docstrings. Docstrings can be written in [Google style](https://github.com/google/styleguide/blob/gh-pages/pyguide.md#38-comments-and-docstrings) (recommended!), [NumPy style](https://numpydoc.readthedocs.io/en/latest/format.html) and [classical style.](http://www.sphinx-doc.org/en/stable/domains.html#info-field-lists)

## CHAPTER<sup>1</sup>

### **Contents**

#### <span id="page-6-1"></span><span id="page-6-0"></span>**1.1 License**

The MIT License (MIT)

Copyright (c) 2023 TU Wien, Department of Geodesy and Geoinformation

Permission is hereby granted, free of charge, to any person obtaining a copy of this software and associated documentation files (the "Software"), to deal in the Software without restriction, including without limitation the rights to use, copy, modify, merge, publish, distribute, sublicense, and/or sell copies of the Software, and to permit persons to whom the Software is furnished to do so, subject to the following conditions:

The above copyright notice and this permission notice shall be included in all copies or substantial portions of the Software.

THE SOFTWARE IS PROVIDED "AS IS", WITHOUT WARRANTY OF ANY KIND, EXPRESS OR IMPLIED, INCLUDING BUT NOT LIMITED TO THE WARRANTIES OF MERCHANTABILITY, FITNESS FOR A PAR-TICULAR PURPOSE AND NONINFRINGEMENT. IN NO EVENT SHALL THE AUTHORS OR COPYRIGHT HOLDERS BE LIABLE FOR ANY CLAIM, DAMAGES OR OTHER LIABILITY, WHETHER IN AN ACTION OF CONTRACT, TORT OR OTHERWISE, ARISING FROM, OUT OF OR IN CONNECTION WITH THE SOFT-WARE OR THE USE OR OTHER DEALINGS IN THE SOFTWARE.

### <span id="page-6-2"></span>**1.2 Contributors**

• Sebastian Hahn [<sebastian.hahn@geo.tuwien.ac.at>](mailto:sebastian.hahn@geo.tuwien.ac.at)

## <span id="page-6-3"></span>**1.3 Changelog**

#### **1.3.1 Version 0.0.4**

• Add days2dt and dt2days conversion function

#### <span id="page-7-2"></span>**1.3.2 Version 0.0.3**

• Fix numpy warning

#### **1.3.3 Version 0.0.2**

• Add dekad module (from pytesmo)

#### **1.3.4 Version 0.0.1**

• Initial package draft

## <span id="page-7-0"></span>**1.4 cadati**

#### **1.4.1 cadati package**

**Submodules**

**cadati.cal\_date module**

**cadati.check\_date module**

**cadati.conv\_doy module**

**cadati.dekad module**

**cadati.jd\_date module**

**cadati.np\_date module**

<span id="page-7-1"></span>**Module contents**

## CHAPTER 2

Indices and tables

- <span id="page-8-0"></span>• genindex
- modindex
- search

Python Module Index

<span id="page-10-0"></span> $\mathbf C$ 

cadati, 4

## Index

## <span id="page-12-0"></span> $\mathsf C$

cadati (module), 4